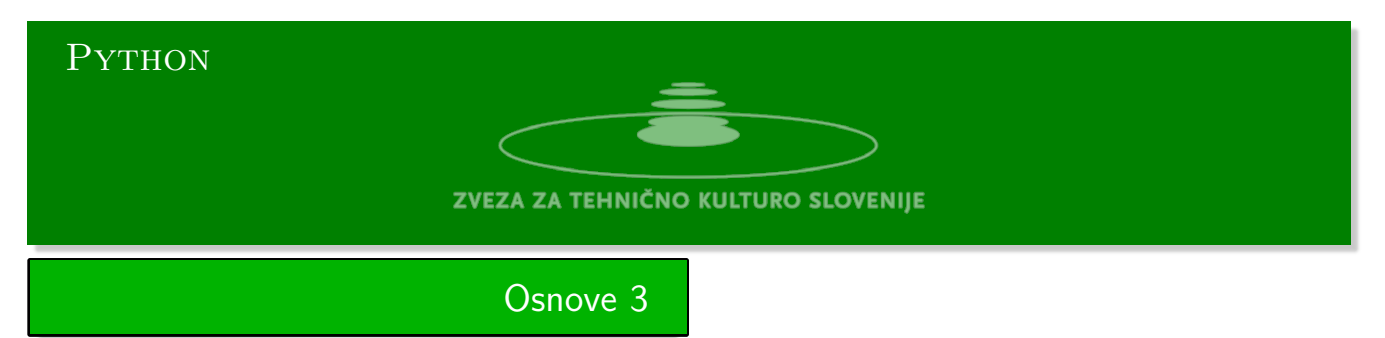

Python urejevalnik se nahaja na strani:

https://www.w3resource.com/python-exercises/python-basic-exercises.php#EDITOR

1. **Oklepaji** Napišite program, ki bi nam pomagal ugotoviti napako pri grupiranju v aritmetičnem [izrazu, kjer se uporabljajo tri vrste oklepajev. Okrogli](https://www.w3resource.com/python-exercises/python-basic-exercises.php#EDITOR) (), oglati [] in zaviti {}. Ostale sintaktične napake pri pisanju aritmetičnega izraza nas ne zanimajo. Prioritete oklepajev ne upoštevamo. To pomeni, da zaporedje uporabljenih oklepajev ni pomembno. Primera:

 ${2+4*[1-3]+(2-4)*{2-3*[8+3)*(3+5)]}}$  --> Pravilno  ${2+4*[1-3]+(2-4)*2-3*[8+3]*(3+5)}$ } --> Napačno

2. **Nasad** Nasad jablan je v obliki pravokotnika in v njem so jablane zasajene v enakomernih presledkih. Štiri sosednje jablane tvorijo oglišča kvadrata s stranico *a* = 1. Jablane so zasajene v  $M = 600$  stolpcih in  $N = 700$  vrsticah. Izhodišče koordinatnega sistema in koordinatne osi postavimo tako, da je jablana v spodnjem levem oglišču postavljena v točki *T*0(1*,* 1), medtem ko je jablana v nasprotnem oglišču pravokotnika postavljena v točki *T*1(*M, N*). V točki *O*(0*,* 0) se nahaja laser. Laser usmerimo naključno proti eni od jablan. Vzemimo jablano, postavljeno v točki *T*(*i, j*), kjer sta *i* in *j* naravni števili  $1 \leq i \leq M$  in  $1 \leq j \leq N$ . V nekaterih primerih žarek ne bo dosegel dane jablane, ker ga bo zasenčila jablana, ki je bliže laserju. V drugih primerih pa laserski žarek doseže želeno jablano. Iz standardnega vhoda preberite koordinati jablane *i* in *j*. Na koncu izpišite koordinati (*x, y*) jablane, ki jo bo žarek zadel.

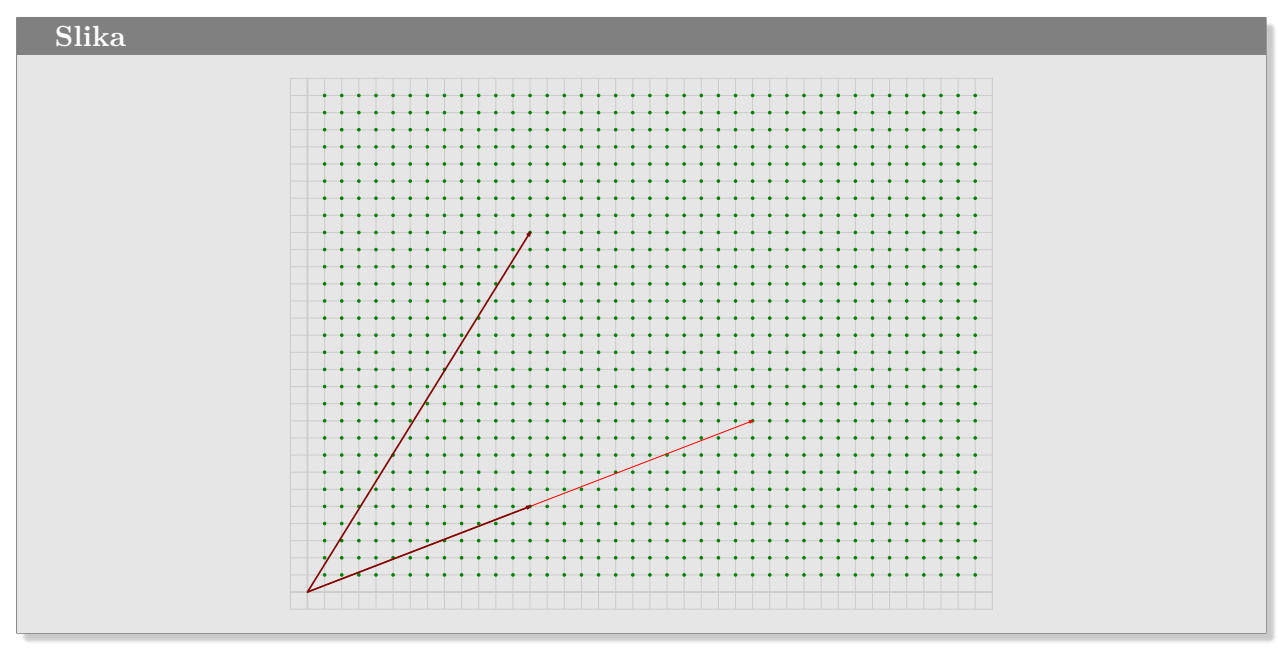

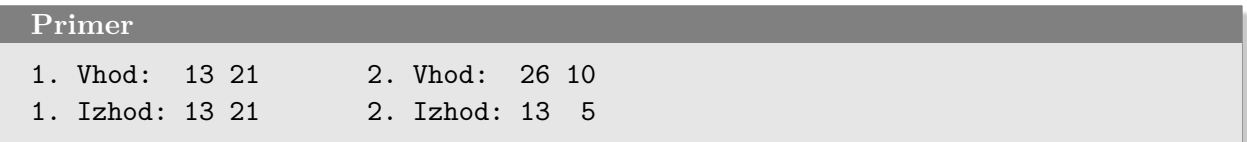

3. **Prostornina stolpa** Zgradimo stolp iz *n* kock. Stranica kocke na dnu je enaka *n* enot, kocka, ki ji sledi, ima stranico *n −* 1 enot in tako naprej vse do vrha, ko ima zadnja kocka stranico enako 1 enoto. Koliko je prostornina stolpa? Iz standardnega vhoda preberite naravno število *n* in na standardni izhod izpišite prostornino stolpa.

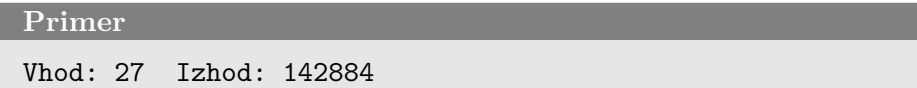

4. **Bisekcija** Ciljate točko p, ki se nahaja nekje med 264 in 480 metri od topa. Funkcija bum simulira top. Parameter, ki ga sprejema, je količina smodnika. Vemo, da je količina *smodnik* = 10 premajhna, krogla pristane v vsakem primeru pred ciljem, in de je količina *smodnik* = 16 prevelika, krogla pristane za ciljem. Izbrati morate programsko količino smodnika, ki bo ravno pravšnja, da bo krogla zadela cilj. Pri vsakem zagonu programa se položaj točke *p* izbere naključno. Vzeli bomo, da je cilj zadet, če krogla pade na mesto, ki je oddaljeno za manj ko meter od cilja.

Izpišite vrstice s količinami smodnika pri posameznih poskusih. Prvi stolpec je položaj točke p, drugi stolpec so mesta, kjer je pristala krogla, in v zadnjem stolpcu so količine smodnika.

**Procedura bum**

```
import random
p = random.random(264, 480)def bum(smodnik):
    x, y, g = 0, 0, 1
    dt = 0.1vx = vy = \text{smoothik}while y \ge 0:
         x \leftarrow \text{vx}*dtvy = g * dt / 2y += vy*dt
         vy - g*dt/2
    return x
```
**Primer Izhod:**

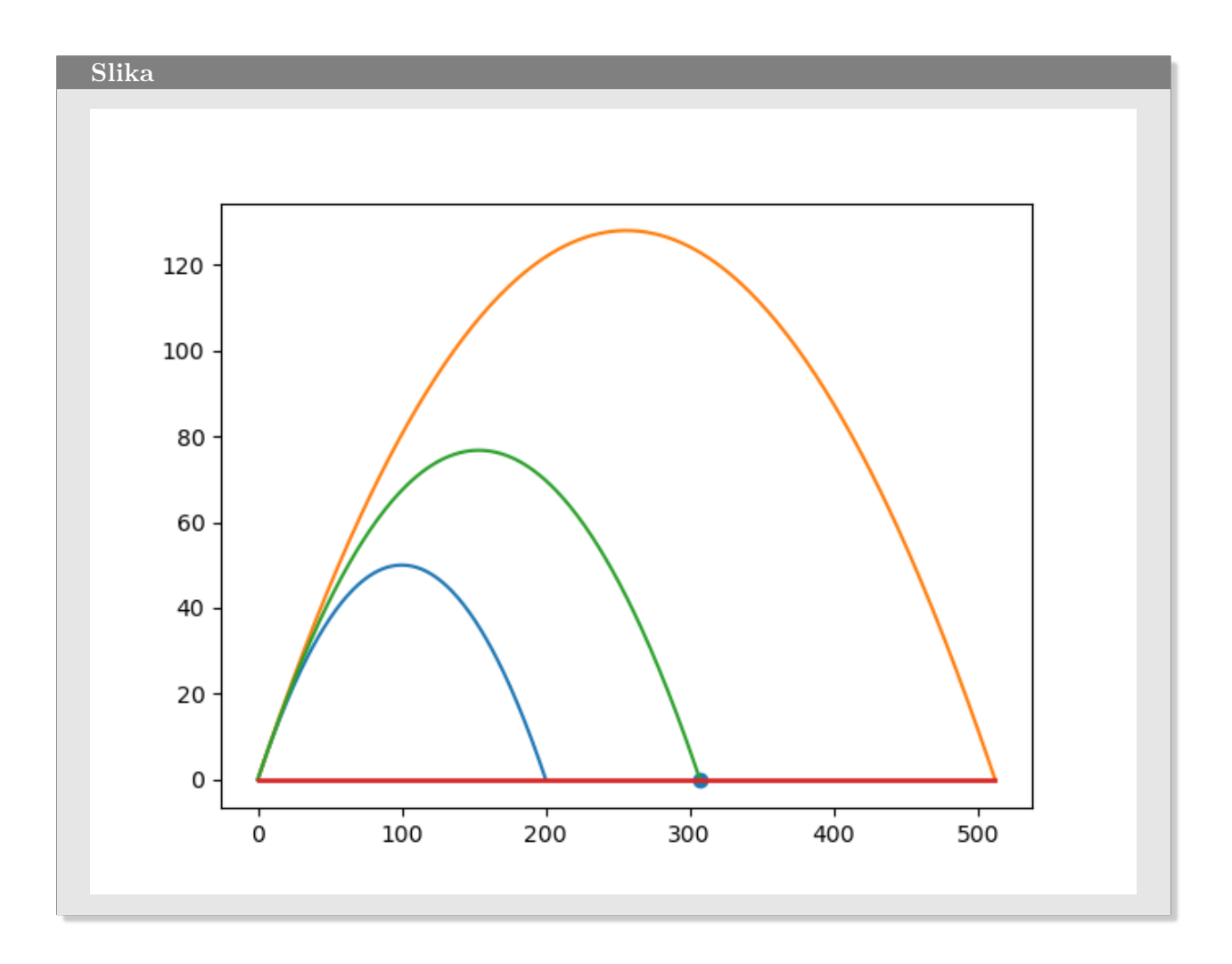

## Rešitve 3

**Oklepaji**

```
#!/usr/bin/env python3
```

```
b = \{ "{\cdots} "}", "[":"]", "(" "")"}
sklad = []def test(line):
   for x in line:
        if x in b.keys():
            sklad.append(x)
        elif x in b.values():
            try:
                y = sklad.pop()
                if x != b[y]:
                    return False
            except:
                return False
    return True
if __name__ == '__main__':
    line = input("Izraz -> ").split()print(line)
    print(test(line))
```
## **Nasad**

```
def gcd(m, n):if m<=0 or n<=0:
   return(0)if m < n:
   m, n = n, mwhile n := 0:
   m, n = n, m %return m
if {\tt __name__} == {\tt '__main__}.M = 600N=700s=input('Vpiši cilj: m n --> ')
   c = [int(x) for x in s.split('')]g = gcd(*c)c = [x//g for x in c]if (0 < c[0] and c[0] < M and (0 < c[1] and c[1] < N:
        print(c)else:
        print([0,0])
```
## Prostornina stolpa

```
#!/usr/bin/env python3
def vol(n):s = sum([x**3 for x in range(1, n+1)])return s
if {\rm lmm}_{-} == {\rm lmm}_{-} = {\rm lmm}_{-} :
   n = int(input('Vpiši višino stolpa ->'))print(vol(n))
```
## **Bisekcija**

```
#!/usr/bin/env python3
import random
import matplotlib.pyplot as plt
p = random.random(264, 480)def bum(smodnik):
   x, y, g, dt = 0, 0, 1, 0.1
    xx, yy = [x], [y]
    vx = vy = \text{smoothik}while y \ge 0:
        x \leftarrow vx*dt
        vy - g*dt/2
        y \leftarrow \text{vy*dt}vy - g*dt/2
        xx.append(x)
       yy.append(y)
    return x, xx, yy
def bisekcija():
    a, b = 10, 16
    while True:
        m = (a + b)/2q, xx, yy = \text{bum}(m)print('%d %d %0.2f' %(p, q, m))
        if abs(q - p) < 1:
           return m, xx, yy
        if q < p: a = m
        elif q > p: b = m
        else:
            return m, xx, yy
```

```
if __name__ == '__main__':
    q1, x1, y1 = \text{bum}(10)q2, x2, y2 = \text{bum}(16)q, x, y = bisekcija()
    plt.plot(x1, y1)
    plt.plot(x2, y2)
    plt.plot(x, y)
    plt.plot([0,x2[-1]],[0,0], linewidth=2)
    plt.scatter([p], [0])
    plt.show()
```